## Addieren von 8bit Dualzahlen und Umwandlung in Dezimalzahl. Ergebnisse max. bis 1111 1111(Dual) bzw. 255(Dezimal). **Name: Klasse: Datum:**

**Aufgabe 1.)**

**Addiere und wandle in Dezimalzahl um.**

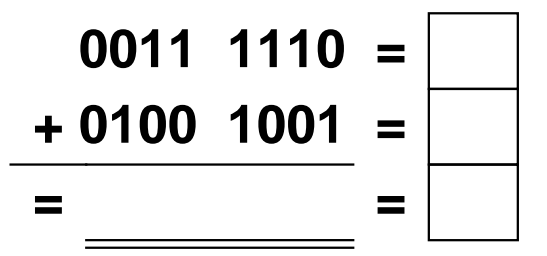

**Aufgabe 4.)**

**Addiere und wandle in Dezimalzahl um.**

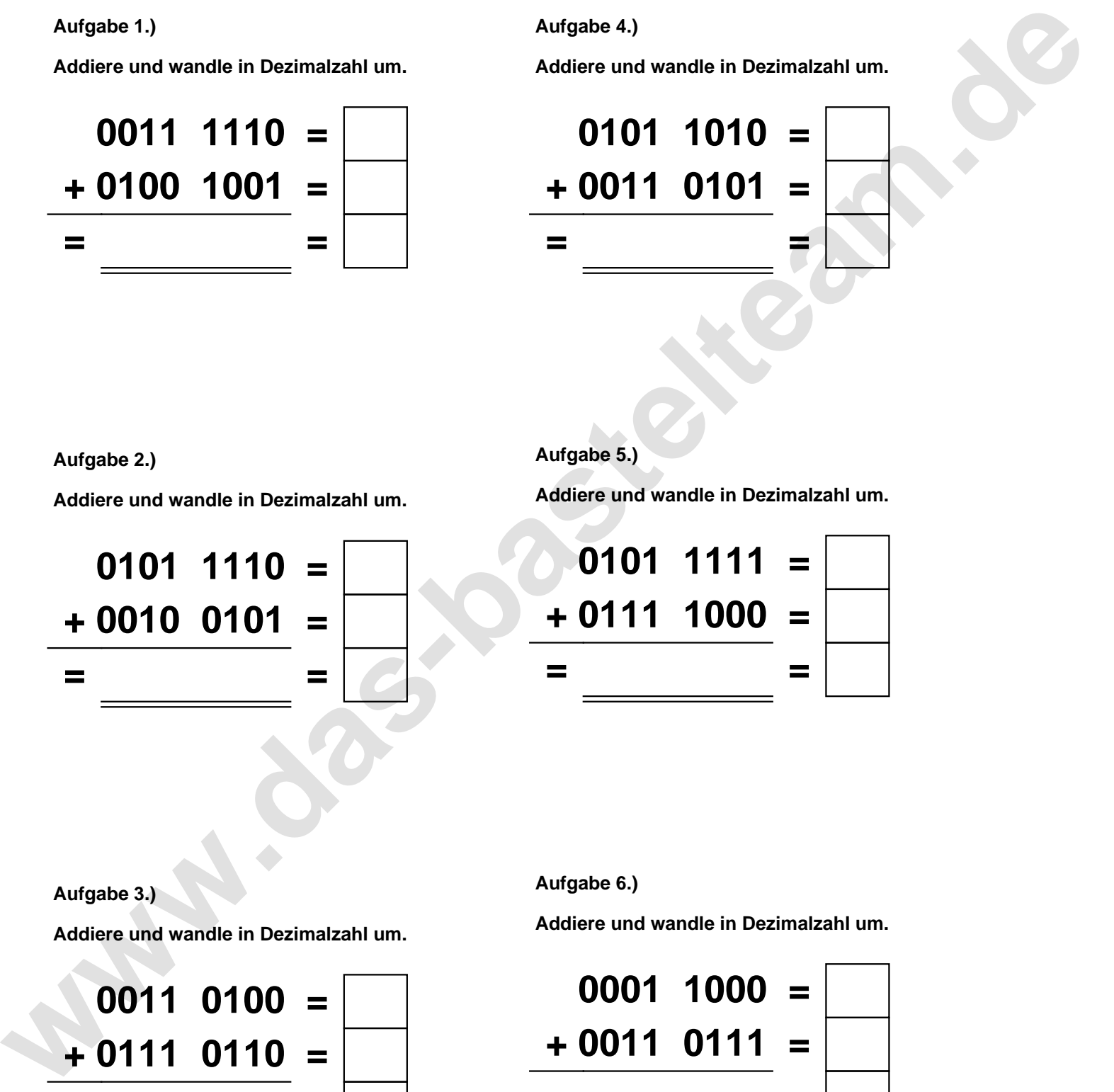

**Aufgabe 2.)**

**Addiere und wandle in Dezimalzahl um.**

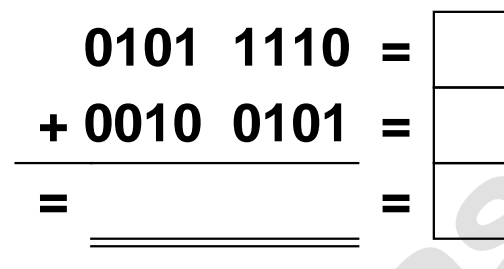

**Aufgabe 5.)**

**Addiere und wandle in Dezimalzahl um.**

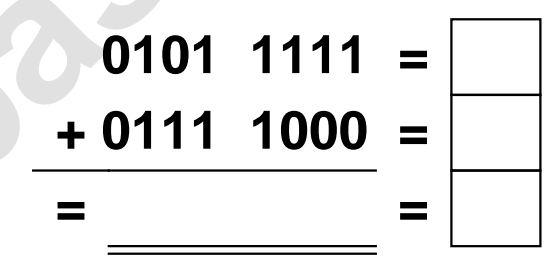

**Aufgabe 3.)**

**Addiere und wandle in Dezimalzahl um.**

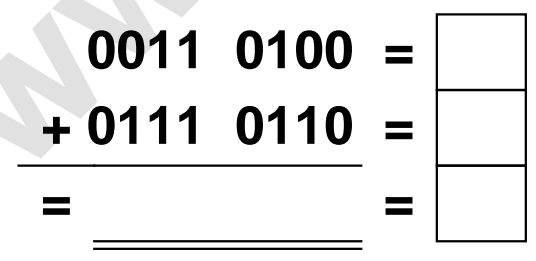

**Aufgabe 6.)**

**Addiere und wandle in Dezimalzahl um.**

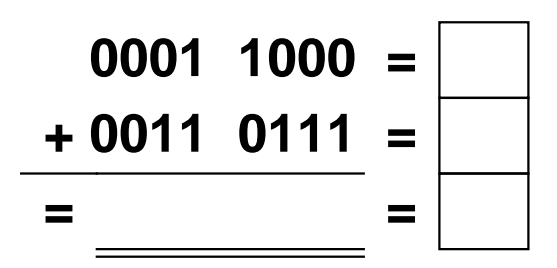

Addieren von 8bit Dualzahlen und Umwandlung in Dezimalzahl. Ergebnisse max. bis 1111 1111(Dual) bzw. 255(Dezimal). **Lösungen**

**Aufgabe 1.)**

**Addiere und wandle in Dezimalzahl um.**

$$
0011 \quad 1110 = \boxed{62}
$$
  
+ 0100 \quad 1001 = \boxed{73}  
= 1000 \quad 0111 = \boxed{135}

## **Aufgabe 4.)**

**Addiere und wandle in Dezimalzahl um.**

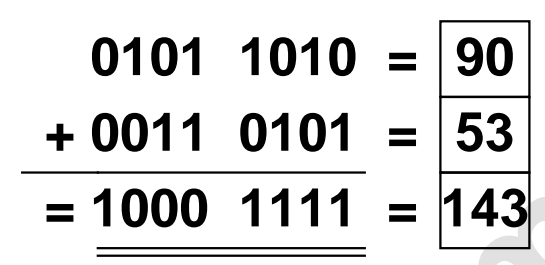

**Aufgabe 5.)**

**Addiere und wandle in Dezimalzahl um.**

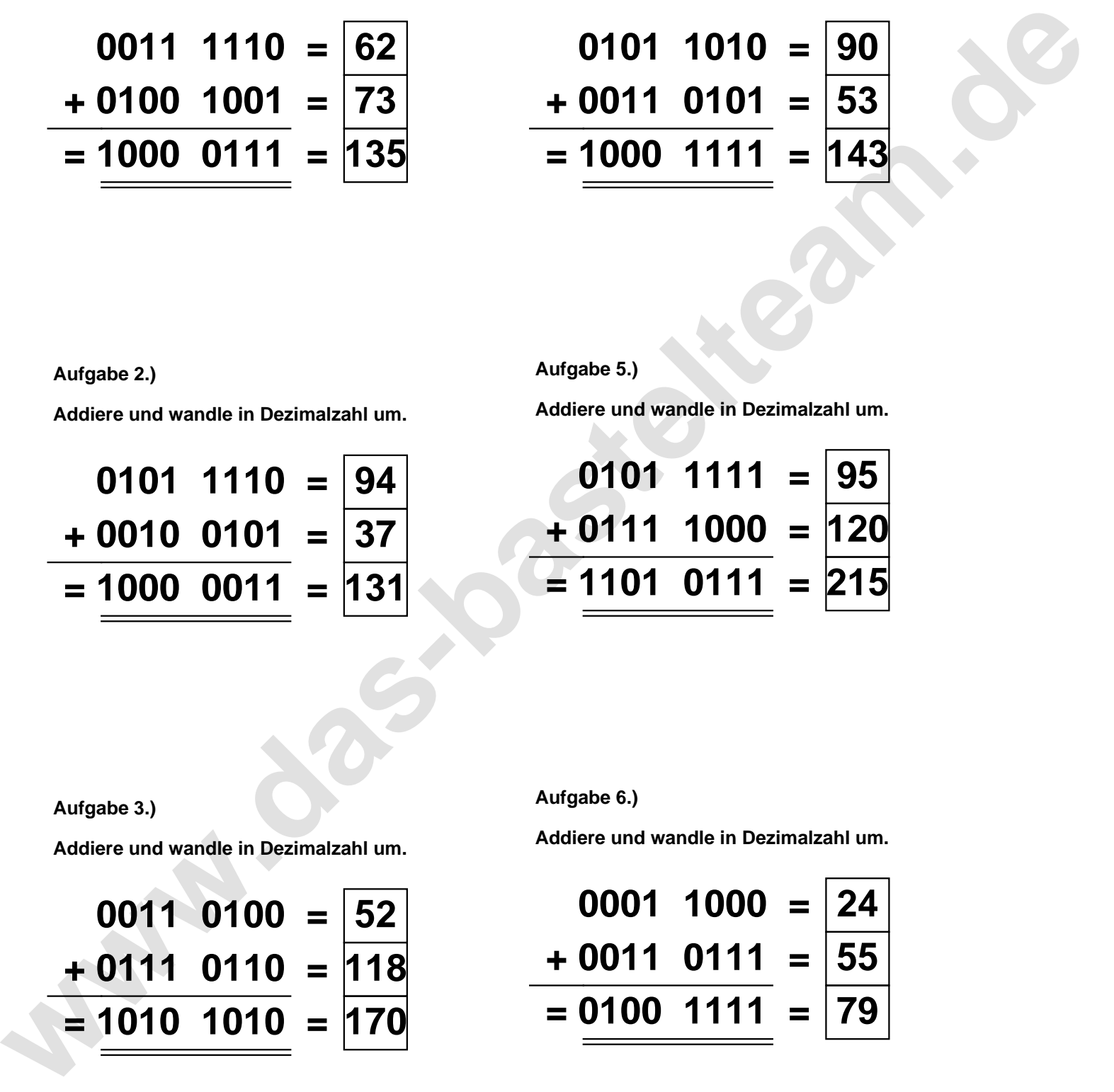

**Aufgabe 2.)**

**Aufgabe 3.)**

**0011 0100 = 52**

**+ 0111 0110 = 118**

**Addiere und wandle in Dezimalzahl um.**

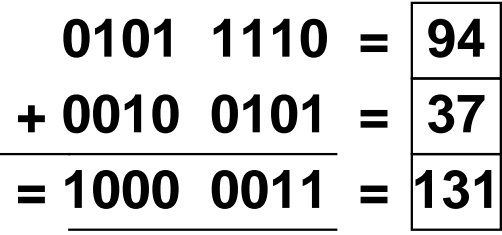

**Addiere und wandle in Dezimalzahl um.**

**Aufgabe 6.)**

**Addiere und wandle in Dezimalzahl um.**

$$
0011 \quad 0100 = 52
$$
\n
$$
+ 0111 \quad 0110 = 118
$$
\n
$$
= 1010 \quad 1010 = 170
$$

$$
\begin{array}{r} 0001 & 1000 = \boxed{24} \\ +0011 & 0111 = \boxed{55} \\ =0100 & 1111 = \boxed{79} \end{array}
$$